# Otuto

# Formation Office 2016

68H

**Avec Mentor** 

100% à distance

Finançable par Pôle emploi et OPCO

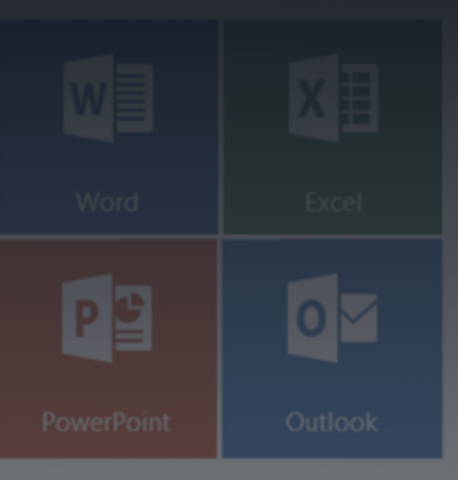

# Objectifs de la formation

Développez vos compétences en bureautique avec cette formation à distance Microsoft Office 2016. Vous explorez module par module toutes les fonctionnalités qui vous rendront plus efficace au quotidien sur Windows, Word, Excel, Outlook, Powerpoint et OneNote. De plus un accompagnement totalement personnalisé vous est proposé avec un mentor qui vous accompagne tout au long de votre formation.

- Maîtriser votre environnement de travail (Windows)
- Savoir mettre en forme et en page vos documents de travail
- Savoir créer des feuilles de calculs complexes
- Savoir créer des présentations professionnelles
- Savoir gérer une messagerie web
- Gagner en efficacité au quotidien
- Maîtriser tous les modules du pack Office 2016

# En résumé

- Cours **100% en vidéo**.
- **68h** de formation en ligne.
- **3h** d'échanges individuels avec un **Mentor dédié**.
- Des ateliers pratiques.
- 1 projet professionnel à présenter.
- Prix : **408 € HT**.
- **Financement jusqu'à 100%** via Pôle emploi et OPCO.

[Contactez-nous](https://calendly.com/lionel-tuto/orientation?month=2022-03) pour en parler ou pour établir un devis gratuit. On répond à toutes vos questions et on vous accompagne sur la création de votre dossier pour pouvoir commencer au plus vite.

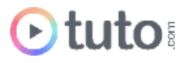

# Pourquoi choisir Tuto.com ?

Tuto c'est 12 ans d'expérience dans la formation en ligne, et des milliers d'apprenants satisfaits.

### Des Avis Excellents

*"Au début de la formation, je n'avais aucune expérience sur certains logiciels ou les techniques qu'on utilise. Mais maintenant je peux me débrouiller sur ces sujets. La formation était assez enrichissante.*"

**Farhana Rahman** - Apprenante sur le parcours Office 2016.

*"La formation que j'ai suivie s'est bien déroulée, les ressources du site permettent de suivre le parcours sans difficulté."*

**Cédric Nobis** - Apprenant sur le parcours Office 2016.

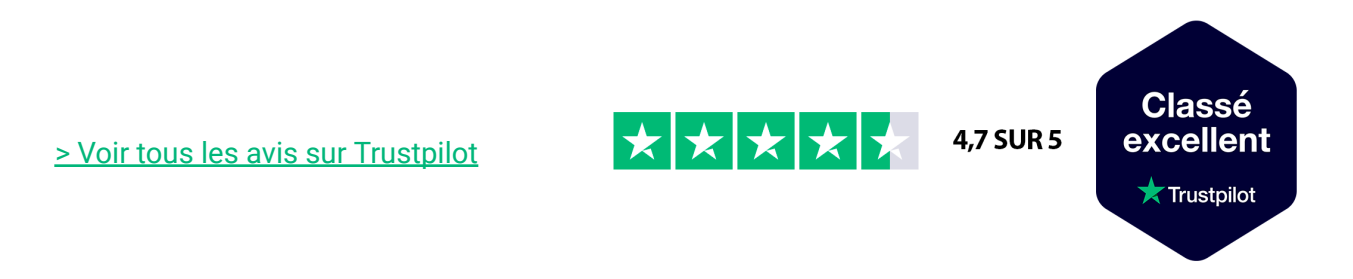

### Des témoignages d'anciens apprenants

Objectifs, organisation pour suivre la formation, bénéfices tirés… Découvrez les [témoignages](https://fr.tuto.com/blog/category/interviews) de ceux qui ont suivi nos parcours de formation.

### Toutes les clés pour réussir

De plus, chez nous pas d'options surprises, tous les éléments essentiels à votre réussite sont compris dans le tarif annoncé :

- Accompagnement individuel d'un Mentor expert.
- Communauté d'apprenants et salons d'entraide.
- Équipe support présente et réactive.
- Contenu du parcours disponible à vie.
- Formateurs professionnels dans leurs domaines.

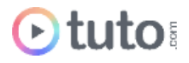

- Exercices pratiques et projet Pro à présenter.
- Entièrement finançable.
- Démarrage toute l'année.

# Méthode Pédagogique

Le parcours de formation s'appuie sur des **cours 100% en vidéo** afin de vous laisser **autonome** et libre de vous organiser comme vous le souhaitez.

Le soutien d'un **Mentor** professionnel, d'une **communauté** d'apprenants et de l'équipe **support** en cas de besoin, vous permet de ne jamais vous sentir seul !

### Un dispositif complet pour votre apprentissage

#### **Un apprentissage 100% en vidéo**

Plus efficace qu'un livre et plus accessible qu'une formation traditionnelle, la vidéo permet un apprentissage progressif et favorise l'ancrage mémoriel grâce à la répétition.

Vous êtes libre d'organiser vos temps de formation comme vous le souhaitez grâce à des cours 100% en ligne, accessibles d'où vous voulez, 24h/24.

#### **Des exercices pratiques**

De nombreux exercices pratiques et ateliers spécifiques viennent compléter les apports théoriques. Ils permettent de tester régulièrement les acquis.

#### **Des ressources multiples, disponibles à vie**

La formation s'accompagne de nombreux fichiers sources, supports et templates qui agrémentent votre formation. Les vidéos de formation ainsi que les ressources de travail restent accessibles sur votre compte tuto.com, même après la fin de votre formation.

#### **Une communauté d'entraide**

Une communauté d'apprenants et d'alumni est disponible sur Slack pour échanger sur les difficultés rencontrées, donner des retours sur vos réalisations ou répondre à vos questions. Les salons d'entraide vous permettent de poser des questions directement aux formateurs. Vous êtes autonome mais jamais vraiment seul  $\odot$ 

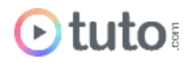

#### **Un Mentor individuel**

Un Mentor professionnel, expert dans son domaine, vous est attribué en début de parcours. Vous échangez en direct (audio ou vidéo, au choix) lors de sessions individuelles librement programmées. Il personnalise votre apprentissage, donne ses retours sur votre travail et vous coache pour vous aider à avancer !

#### **Un projet Pro**

En fin de formation, vous préparez un projet professionnel de façon autonome, afin de mettre en pratique les notions acquises pendant votre cursus. Vous présentez votre projet à votre Mentor.

#### **Une équipe dédiée**

Une équipe dédiée aux parcours, sympa et réactive, est présente pour répondre à vos questions, maintenir votre motivation et vous accompagner vers la réussite.

#### **Un certificat de complétion**

Une fois la formation suivie, les tests passés et le projet pro validé, vous obtenez un certificat de complétion que vous pourrez fièrement arborer. Ce dernier atteste de vos nouvelles compétences.

#### **Une certification reconnue**

Vous passez également une certification reconnue par France Compétences : une véritable valeur ajoutée qui certifie vos compétences auprès de vos futurs clients ou recruteurs.

# Le Programme de la formation

Les temps indiqués comprennent les temps de cours + les temps de mise en pratique / exercices.

### SESSIONS LIVE :

3h d'échanges individuels avec votre mentor qui vous permettront d'avoir des réponses à vos blocages techniques. Ces sessions seront également indispensables pour travailler votre projet final, afin d'avoir un retour critique sur votre travail. Vous les planifiez selon vos besoins et votre avancement.

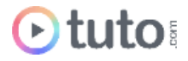

### MODULE 1 : MAÎTRISEZ VOTRE ENVIRONNEMENT DE TRAVAIL / 6H

La maîtrise de votre environnement de travail est primordial pour une bonne utilisation des outils bureautiques de la suite Microsoft Office. Dans ce module nous allons donc voir ensemble, comment bien utiliser votre système d'exploitation Windows et ainsi gagner en efficacité. Une reprise des bases essentielles avant de démarrer votre formation bureautique.

### **Compétences développées**

Utilisez efficacement votre environnement de travail Microsoft Windows

- Découverte de Windows 10
- La gestion et l'organisation des fichiers
- Comment personnaliser votre session
- Sécuriser votre environnement
- L'utilisation d'Internet et du multimédia

### MODULE 2 : LE TRAITEMENT DE TEXTE AVEC WORD 2016 / 5H

Découvrez comment utiliser correctement Word 2016 grâce à ce module. De la mise en page d'un document, à l'envoi de publipostage vous découvrirez énormément de notions. Apprenez à ajouter en-tête et pied de page, numérotation, à jouer avec les colonnes, les tableaux...

#### **Compétences développées**

#### **Premiers pas sur Word 2016**

- Les bonnes pratiques
- Mise en forme d'un document
- Conseils pour gagner du temps
- Les tableaux dans Word
- Les Illustrations
- Groupes de travail et protection.

#### **Maîtrisez les nouveautés de Word 2016**

Ce module se focalise sur les nouveautés de Word 2016. Un module idéal si vous migrez d'une version précédente de Word, pour développer vos compétences autour des nouveautés.

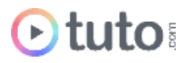

### MODULE 3 : LE CALCUL AVEC EXCEL 2016 / 19H

Dans ce module, vous allez apprendre à passer d'un niveau débutant à intermédiaire sur Microsoft Excel 2016. Un programme de 19h pour acquérir les compétences indispensables pour profiter d'Excel en milieu professionnel : mise en page, mise en forme, fonctions, macros, VBA, tableaux croisés dynamiques, filtres, graphiques. Tout est passé en revue !

#### **Compétences développées**

#### **Vos premiers pas sous Excel 2016**

Cette première formation vous permettra d'acquérir les bases essentielles d'Excel. Vous découvrirez l'interface, les menus, apprendrez à vous déplacer dans vos classeurs, feuilles de calcul et cellules. Vous découvrirez les fonctions de bases, les premières macros, le tri et filtre des données. Enfin, vous verrez comment mettre en page vos documents, mettre en forme vos tableaux et ajouter des graphismes.

- Bien démarrer avec Excel
- Gestion des fichiers et classeurs
- Sélections et mouvements
- Travailler avec les feuilles de calculs
- Affichage et mise en page
- Apprendre à jouer avec les Illustrations et graphiques
- Découvrir les spécificités d'Excel version 2016

#### **Les tableaux croisés dynamiques**

Les tableaux croisés dynamiques sont indispensables lorsque vous devez créer des tableaux de données complexes à plusieurs dimensions.

- Maîtriser le principe de tableaux croisés dynamique
- Les filtres
- Les calculs et pourcentages dans les TCD
- Les groupes
- Les modèles de données
- Comment actualiser les données
- Exercice pratique et sa correction.

#### **Les compétences avancées sous Excel**

Cette dernière partie se focalise sur des fonctions avancées et rentre plus en profondeur dans des notions déjà abordées en début de formation. Grâce à ces cours, vous allez perfectionner vos habitudes de travail et gagner énormément de temps.

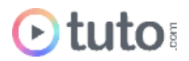

- Les fonctions Statistiques
- Les fonctions de Recherche
- Les Filtres
- Les fonctions conditionnelles
- Les graphiques (débutant à avancé)
- Découverte de VBA pour aller plus loin avec Excel.

### MODULE 4 : VOTRE MESSAGERIE AVEC OUTLOOK 2016 / 19H

Vous apprendrez dans ce module à utiliser l'intégralité des fonctionnalités de la messagerie de Microsoft Office : Outlook. Tous les modules seront abordés un par un et les nouveautés de la version 2016 seront également couvertes (notamment les fonctionnalités de collaborations et de partage).

#### **Compétences développées**

- Vos premiers pas dans Outlook 2016
- Comment bien configurer son compte
- Découverte du module EMAIL
- Découverte du module CALENDRIER
- Découverte du module CONTACTS
- Découvertes de tâches, notes et flux RSS
- Apprendre à personnaliser Outlook
- Maîtriser les nouveautés relatives à la version 2016 d'Outlook.

### MODULE 5 : VOS PRÉSENTATIONS PRO AVEC POWERPOINT 2016 / 5H

### **Compétences développées**

Apprenez à créer des présentations professionnelles avec Powerpoint 2016

- Vos premiers pas sous Powerpoint
- Création d'une première présentation
- Les bonnes pratiques pour des slides efficaces
- Comment ajouter des objets à vos diapositives
- Comment ajouter des annotations
- Comment mettre en forme vos présentations
- Les modes de présentation
- Les techniques avancées dans Powerpoint
- Comment collaborer à plusieurs

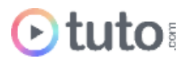

### MODULE 6 : DÉCOUVERTE DE ONENOTE 2016 / 2H

Microsoft OneNote va vous permettre de gagner en efficacité ! Ce gestionnaire de notes fait partie du pack Office 2016 et vous apprendrez dans ce module à l'utiliser.

#### **Compétences développées**

Devenez plus efficace avec OneNote

- Création d'un bloc-notes
- Création de pages
- Utilisation des balises
- Les différentes insertions
- Lier les notes avec Outlook
- Partager et sécuriser ses notes.

### PROJET PROFESSIONNEL / 8H

C'est à vous de jouer. Vous allez devoir produire plusieurs documents de travail pour ce projet : mise en forme et en page d'un document long, création d'un tableau croisé dynamique complet et création d'une présentation PowerPoint sur un thème qui vous sera dévoilé.

### PRÉSENTATION ORALE DU PROJET PROFESSIONNEL / 1H

L'aboutissement de votre formation Marketing Digital passe par la présentation orale de votre projet professionnel à votre Mentor, en visioconférence.

# L'évaluation des compétences

### Les évaluations intermédiaires

En contrôle continu, elles peuvent prendre plusieurs formes :

- Présentations courtes : questions à l'oral pendant une session live
- Travaux pratiques indépendants à rendre
- OCM à la fin d'un module

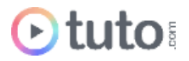

### Grand Oral : la présentation du projet final

Le projet Pro, validé en amont avec le mentor, devra mettre en pratique les différentes compétences clés abordées lors de la formation et répondre à un cahier des charges défini.

À l'issue de la présentation "grand oral", le mentor évalue le projet et délibère sur la validation des compétences du candidat.

**> Validation** : Pour valider son parcours, l'apprenant doit avoir une note moyenne générale minimale de 10/20.

Moyenne Générale correspond à la moyenne des notes suivantes :

Moyenne QCMs Modules : coef 1 Projet Professionnel : coef 2

Le certificat de complétion ou le parchemin de la certification seront édités et téléchargeables en ligne dans les 30 jours qui suivent la fin de la formation.

# Prérequis & matériel

- Tout public.
- Tout niveau. Aucun prérequis hormis l'utilisation courante d'un ordinateur.
- Avoir accès à une bonne connexion Internet.
- Posséder un ordinateur assez puissant pour les logiciels lors des mises en pratique.
- Posséder le(s) logiciel(s) étudié(s) : les logiciels et plug-ins nécessaires ne sont pas fournis avec la formation. Cependant nous pouvons proposer l'accès à certains logiciels dans leur version d'essai, ou à des tarifs étudiants. Contactez-nous pour en savoir plus.

**Informations relatives aux personnes en situation de handicap** : nos parcours de formation sont 100% en ligne. Ces derniers font appel à des techniques audiovisuelles et ne sont pas optimisés pour les personnes atteintes de surdité ou de cécité. Des prises en charges spécifiques pour le suivi de nos parcours sont indiquées dans cet [article.](https://aide.tuto.com/fr/articles/3624196-personnes-en-situation-de-handicap-quelles-aides-pour-suivre-nos-formations)

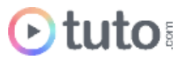

# Débouchés

- Maîtriser les logiciels du Pack Office, largement répandus, c'est s'offrir un atout considérable pour intégrer n'importe quelle entreprise. Ce sont des compétences nécessaires pour beaucoup de postes d'employé(e) de bureau, et primordiales pour les métiers axés sur la bureautique tels que secrétaire, secrétaire comptable, assistant(e) de direction, assistant(e) de gestion…
- Le salaire moyen en début de carrière pour un poste de secrétariat est de 1 600€ bruts. Il peut évoluer en fonction de la spécialisation. Le poste d'assistant(e) de direction est par exemple rémunéré environ 2 100€ brut par mois.
- Les offres [d'emploi](https://fr.indeed.com/jobs?q=bureautique&l=France&vjk=6f9259e99aaf40d6) qui requièrent cette compétence sont variées et nombreuses.

# Financement

Nos parcours de formation mentorés peuvent être financés par :

- **CPF**, via votre compte **[MonCompteFormation](https://www.moncompteformation.gouv.fr/espace-prive/html/#/formation/recherche/51750217500048_office-2016-TOSA/51750217500048_office-2016-tosa?contexteFormation=ACTIVITE_PROFESSIONNELLE)** 88% de nos apprenants sur un parcours CPF n'ont pas de reste à charge.
- **Pôle emploi**, via l'Aide Individuelle à la Formation (AIF) à raison de 25h par semaine.
- Un plan de formation **Entreprise**, via l'OPCO : [trouver](https://www.trouver-mon-opco.fr/) votre OPCO
- **•** Votre OPCO en tant qu'auto-entrepreneur : [trouver](https://www.trouver-mon-opco.fr/) votre OPCO
- **Autofinancement** : vous pouvez autofinancer votre parcours dans sa totalité ou simplement le reste à votre charge après application de votre CPF. Dans le cas d'un autofinancement à 100% nous proposons un **échéancier sur 5 mois**.

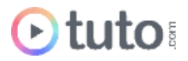

# Délais

Les inscriptions sont ouvertes toute l'année, il n'y a pas de dates de sessions imposées.

Le délai minimum avant de pouvoir démarrer votre formation, ainsi que le temps maximum pour la compléter, dépendent de votre moyen de financement.

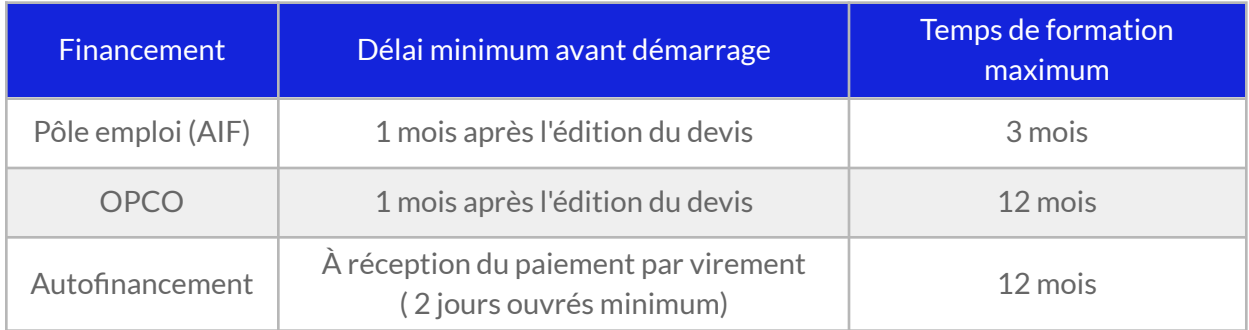

# Contactez-nous  $\cdot$

Vous avez des questions à propos de cette formation ou de son financement ? Vous souhaitez obtenir un devis gratuit ? N'hésitez pas à nous contacter :

- Prendre RDV pour un appel [téléphonique](https://calendly.com/lionel-tuto/orientation) à l'heure qui vous convient.
- Nous contacter par e-mail : [pro@tuto.com](mailto:pro@tuto.com)
- Nous appeler : (+33) 01 84 80 80 29 du lundi au vendredi, 10h-12h /14h-16h.
- Nous écrire : SAS WEECAST 31 Rue d'Alger 83000 Toulon France.

Contact Formation Professionnelle : **Lionel Riccardi**

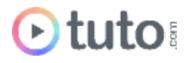

# Ils nous font confiance

Tous les jours des entreprises et des milliers d'apprenants se forment avec tuto.com.

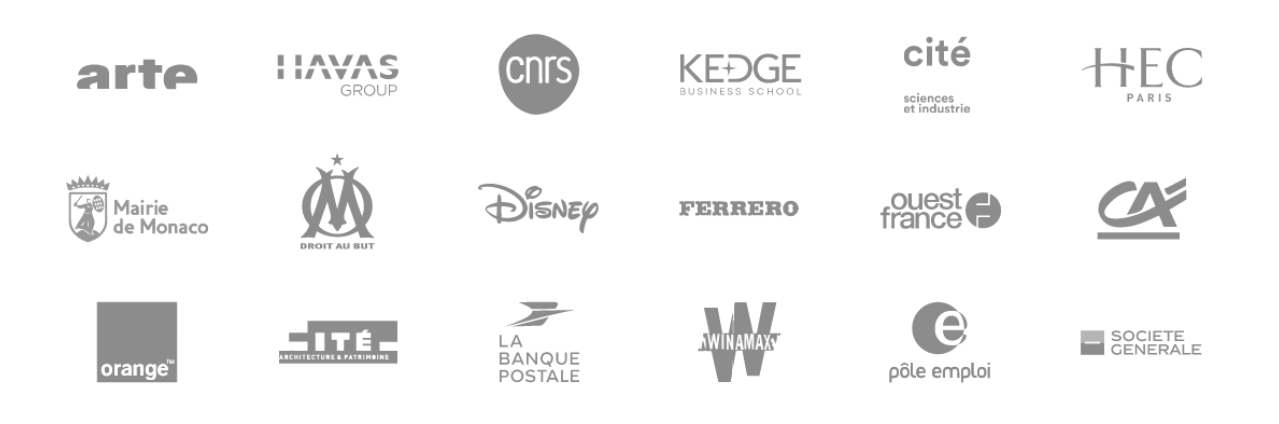

# Nous sommes organisme de formation certifié

- Tuto.com est **prestataire de formation agréé** (enregistré sous le numéro 93 83 04618 83). Cet enregistrement ne vaut pas agrément de l'État.
- Tuto.com est certifié **qualité Qualiopi** pour ses actions de Formation, depuis le 04 Février 2020. Certificat n°: FR056803-3 / Affaire n° 8571006.
- Tuto.com est **centre certificateur officiel** ISOGRAD® pour les certifications TOSA®.
- Tuto.com est **centre habilité** ICDL® pour les certifications PCIE Passeport de Compétences Informatique Européen.

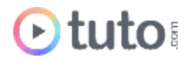

### Pour résumer !

# Se former avec Otuto

**Comment ça marche?** 

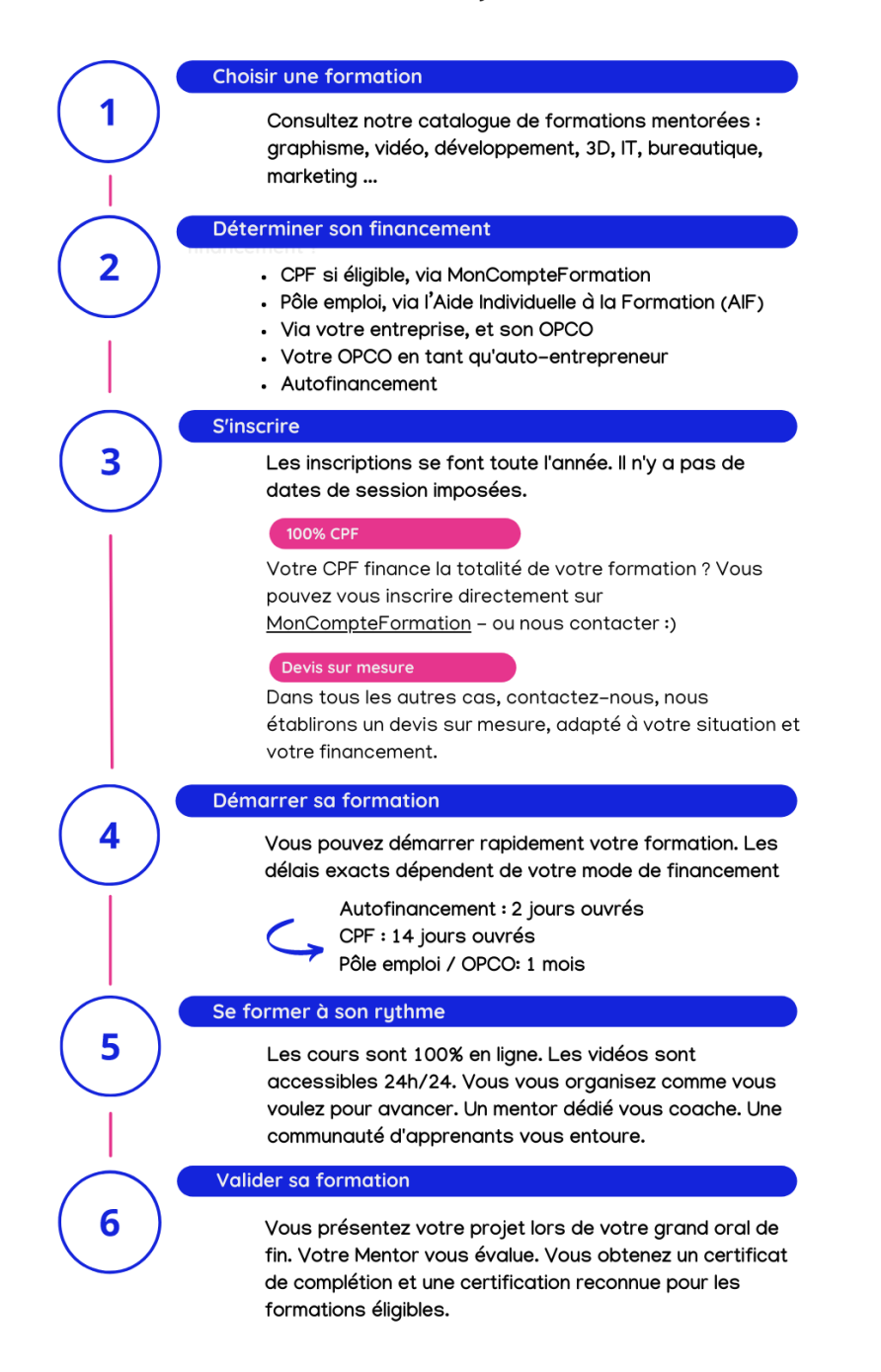

Vous êtes prêt pour évoluer dans votre vie professionnelle ou changer de métier !

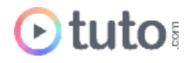